# **Minutes of Meeting LOFAR Software**

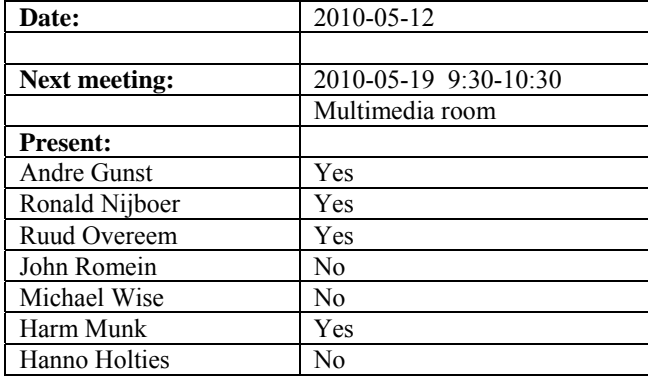

cc: Arnold Meijster, Rob van Nieuwpoort, Arthur Coolen, Jurjen Sluman, Pieter Donker, Chris Broekema, Joris v. Zwieten, Marcel Loose, Adriaan Renting, Ger van Diepen, Michiel v. Haarlem, Jan Reitsma, Ger de Bruyn, Arno Schoenmaker, Hanno Holties, Corina Vogt, Jan Noordam, Joe Masters, Lars Bähren, Johan Hamaker, Sven Duscha, Jan-David Mol, Teun Grit, Alwin de Jong, Frank Breitling, Anastasia Alexov, Jason Hessels, Joeri van Leeuwen, John McKean, George Heald.

### *Remarks previous minutes*

• The pulsar group was asked to review the beamformed data naming. Their suggestion was to replace the name station beam to pointing and pencil beam to the name beam. Since Michael and Hanno are not in now we postpone the discussion about this to next week.

### *Announcements*

- Single clock on the superterp is installed at  $11<sup>th</sup>$  of May.
- Currently there is a pulsar busy week.
- Potsdam HBA station installed now.

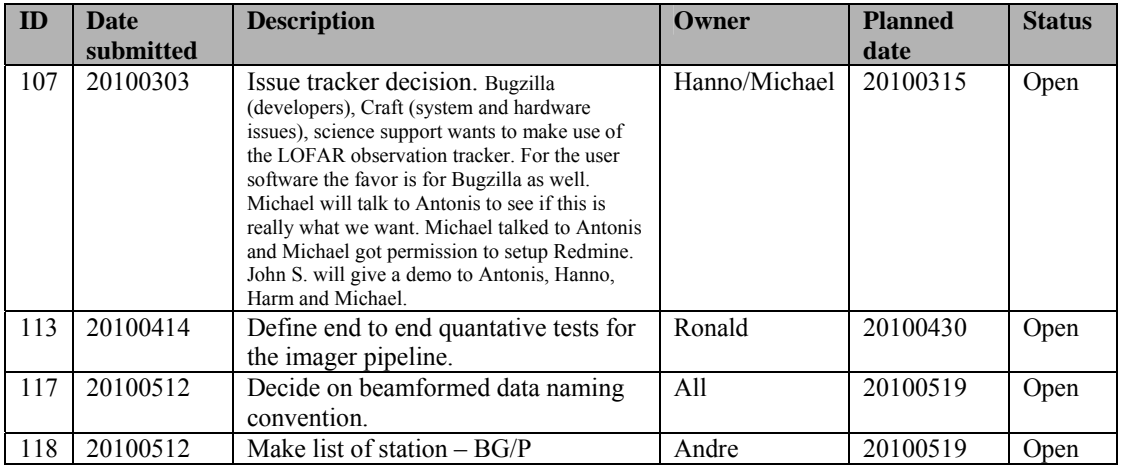

### *Action item overview*

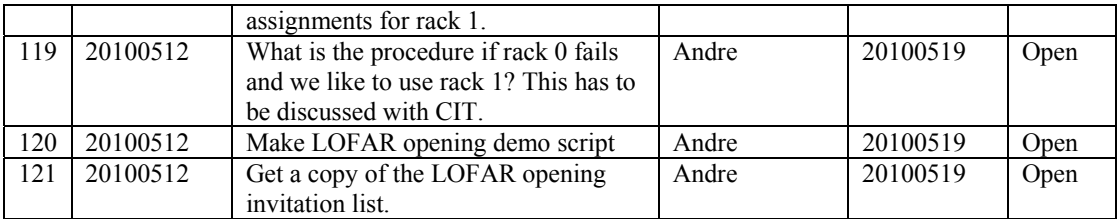

Last: 121

### *Progress*

## *System Integration*

Achieved since last meeting:

- Currently a new version of the correlator is rolled out. The correlator keeps now running (also in between observations). Furthermore, you can run observations much quicker behind each other or even simultaneously.
- Jan-David is busy making the software more robust for failing ssh's or storage nodes.
- Rack 0 was this week broken. Since this happens more often lately we like to put priority to use rack 1 in case of issues. For this we need a station – BG/P IO node list for rack 1 and an answer to the question how we can move from rack 0 to rack 1 because other scientific users are using the other rack. Andre will take action on both items.
- John rewrote the BG/P applications for a X86 64 PC architecture. The whole chain was tested using offline raw data of five stations.
- Chris is busy with the new IO node kernel.
- Pieter has worked on the LOFAR opening screens. We will be able to see the statistics of all stations in one screen. Arthur has done similar things with the Navigator. The on and off status of the stations can be manipulated and other colors will be used.
- A meeting about the LOFAR opening was held. Michael would make a story board. Since, that is not done yet Andre will draft up a script.

Problems / current activities:

- Arthur works on a multi user server for the SAS server. Tests are ongoing and first results are ok.
- •

Next actions:

- Solutions for the high station temperature in the summer are under investigation.
- A temperature sensor will be installed in the concentrator node as well.

### **Imaging Pipeline (Ronald):**

Achieved since last meeting:

- Bas will use his software for the superterp stations where now one single clock is present. Then he can really distinguish the ionosphere effects from the clock effects.
- SAS/MAC integration is ongoing.
- Ger de Bruin compares the MAD flagger with Andre's flagger.
- Ronald is discussing with Tim imaging of LOFAR datasets with the CIMAGER.
- Commissioners focus on the production of good images prior the LOFAR opening.
- •

Problems / current activities:

- Control BBS should be revisited by Marcel. How to deal with failing processing nodes and the use of the global solver. Needs to be prioritized. Becomes an issues when we process with lots of nodes.
- •
- •

Next actions:

• Focus on the minimal required tasks for MSSS.

### **Pulsar Pipeline (Michael):**

Achieved since last meeting:

•

•

Problems / current activities:

•

Next actions:

- Implement second transpose operation.
- Update BF datawriter.
- •

### **VHECR Pipeline (Michael):**

Achieved since last meeting:

- Dynamic assignment of MAC address is implemented and also tested successfully.
- Tests with the preliminary version of the second level trigger are ongoing.
- It was decided to write the station calibration data through another channel to CEP. The real-time PVSS database was never designed to handle a lot of data.
- Flagging/RFI mitigation algorithm and bindings are ongoing and will be tested.
- Lars started to configure Redmine.
- A machine has been set up with the right packages for Arthur his live radar plots of cosmic ray particles and electrical fences as a "side feature".

•

Problems / current activities:

• Next actions:

•

### *Infrastructure (Harm)*

Achieved since last meeting:

- SAS/MAC upgrade failed. Everything is rolled back.
- Inventory is ongoing.
- We have to work with releases. All of us agree. What is the goal of each release. What is the procedure to get the software in the release. Are bug fixes modified on the trunk or on the branch or both. As soon as the procedure is clear than this should be followed. The advantage is more robust software with clear functionality add ons. However the functionality will be available later.

•

Problems / current activities:

•

Next actions:

•

•

## *User Data and Archive (Hanno)*

Achieved since last meeting:

•

Problems / current activities:

- A quick look at Juelich: data transport protocol is now working yet. Although there are still some communication problems. Possible a software version conflict. A test plan for data challenges exists which will be followed.
- Identity management: half May we should be able to transfer user accounts and project information through the archive.
- •

#### Next actions:

•

## *Decisions*

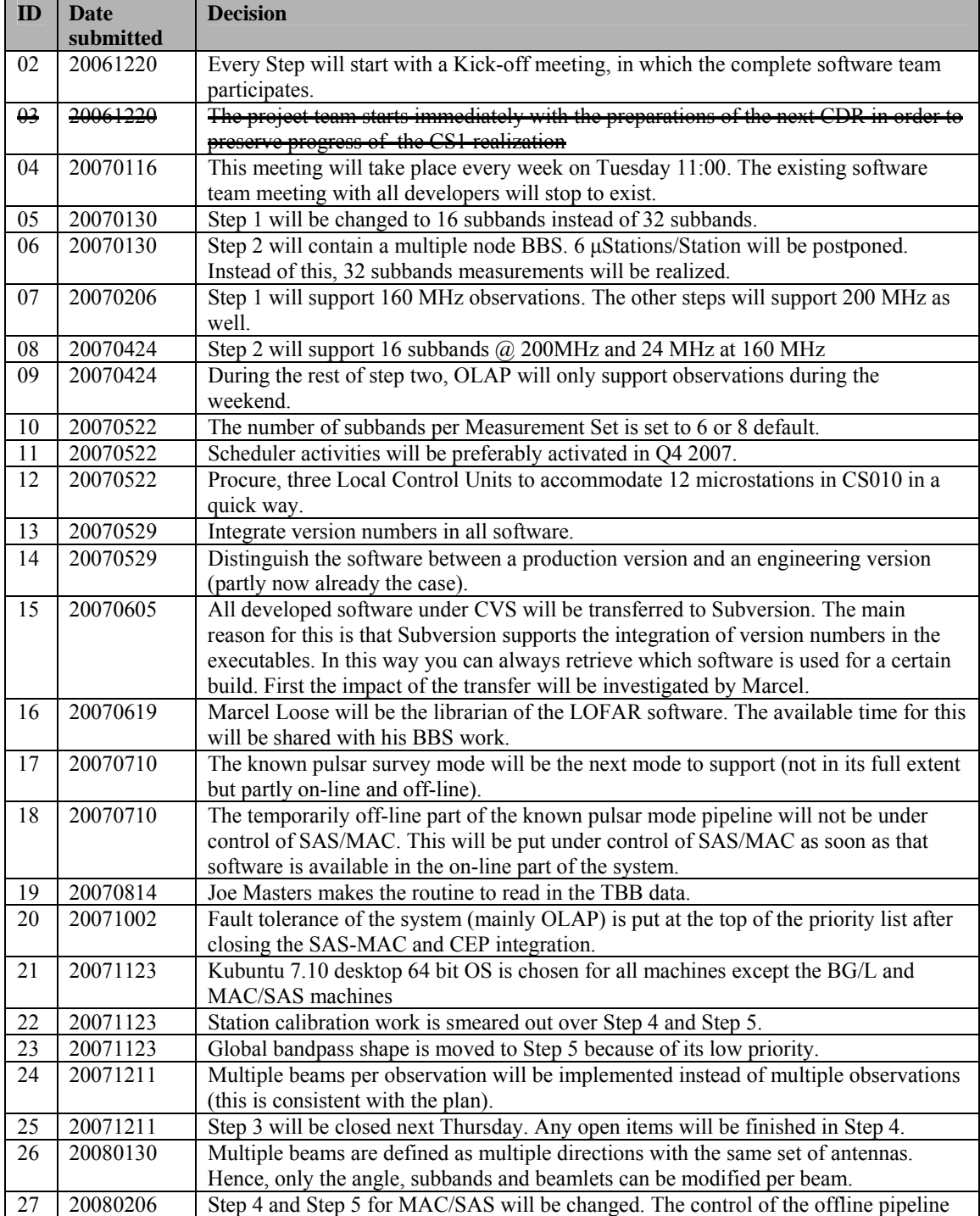

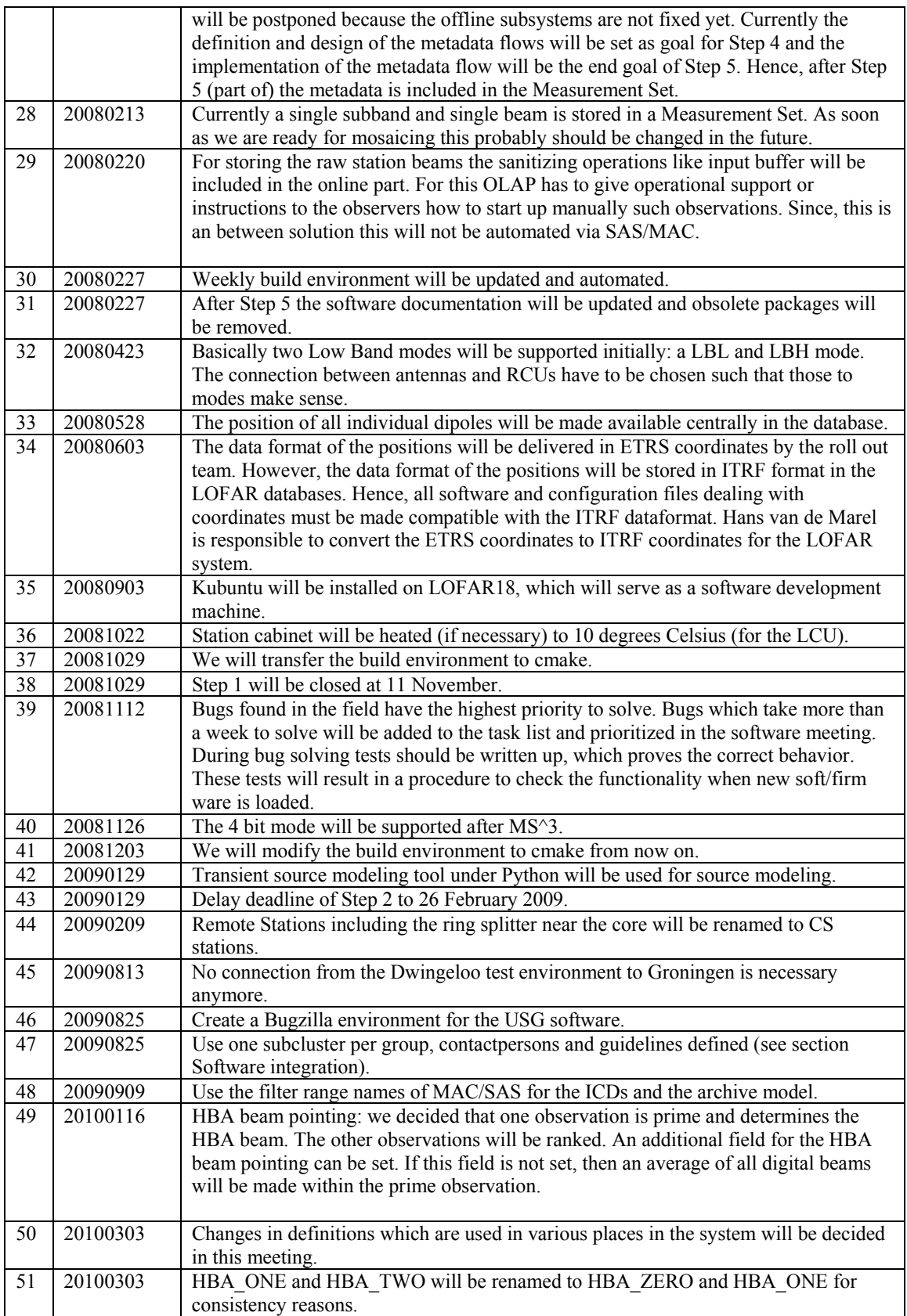

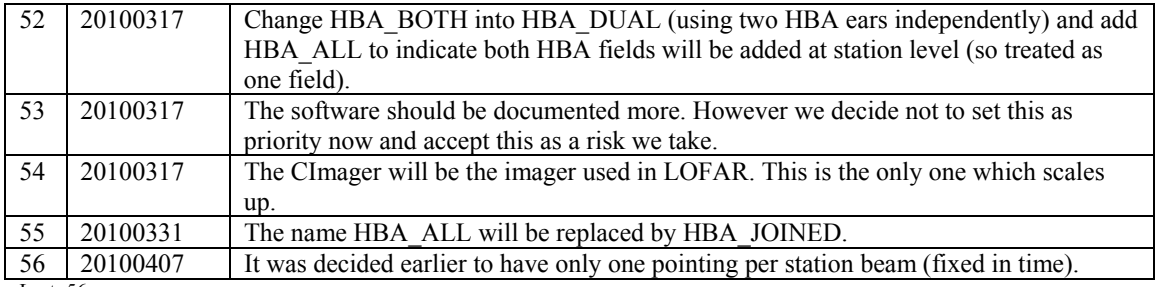

Last: 56

## *Holidays*

Ruud: October or November Ronald: 17 June – 9 July Andre: 2-27 August

## *Table round*

- Ruud wonders if there is an invitation list for the LOFAR opening. Some contact persons definitely need to be invited.
- Based on the current priorities (LOFAR opening) and work involved we have to conclude that it is not feasible to get the static station calibration finished before the opening.